**TerraExplorer Crack Free Download**

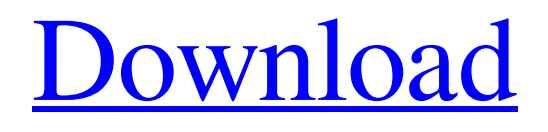

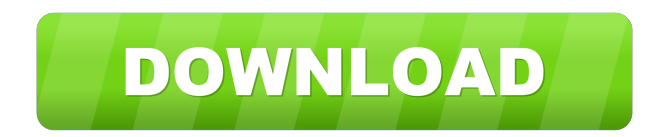

# **TerraExplorer Download [Mac/Win] [March-2022]**

Including GEOFONIA and Geofortalnet: "TerraExplorer is an approachable and interactive software application that enables you to view and analyze 3D landscapes. It comes loaded with several practical and intuitive options. Simple setup and attractive GUI Installing this tool is a fast and simple job that shouldn't impose any difficulties. As far as the interface is concerned, it opts for a comfortable-looking window with a neatly organized structure, where you can begin by opening TerraExplorer (.fly) or MPT files. Otherwise, you can open maps with US terrains. Navigate maps and view geographical details You can use the project tree to navigate directories and select various maps to view in the main frame, zoom in and out, fly around the map, change the view point, as well as take a snapshot and save it to file. In addition, you can select any area of the map to obtain geographical information, adjust a time slider, show or hide the sun and shadows, activate underground mode, as well as load new feature layers from TerraExplorer project files or Google Earth (.kml,.kmz). Insert objects, measure distances, and make adjustments It's also possible to add 3D objects (text, image label, polyline, polygon), put together a presentation, insert new items into the project tree, or measure distances: horizontal, aerial, vertical, terrain or 3D plane area. Plus, you can apply contour colors or lines to the terrain according to the elevation values, calculate the shortest path between two points, simulate flood for analysis purposes, and so on. Evaluation and conclusion Everything worked smoothly in our tests, thanks to the fact that the program didn't hang, crash or display error messages. It had minimal impact on computer performance, using low CPU and RAM. Taking into account its attractive interface and intuitive options, TerraExplorer should meet the requirements of many users looking for a reliable app to examine and analyze 3D maps. NOTE: The free version of the application allows you to navigate and analyze the 3D world environments. If you want to import your own raster layers, edit the landscape or publish the images you need to purchase a paid version." "TerraExplorer is an approachable and interactive software application that enables you to view and analyze 3D landscapes. It comes loaded with several practical and intuitive options. Simple setup and attractive GUI Installing this tool

### **TerraExplorer [Mac/Win]**

• Easy to use 3D world environment viewer • Multi-monitor support • Includes Google Earth (.kml,.kmz) support • Color code terrains according to elevation values • Reliable and easy to use app Get the most out of virtual computing for your digital lifestyle with easy-to-use tools to extend your desktop to any environment. Hi, sorry for the late reply. Yes, I downloaded and tried this before, but it does not seem to show the orientation of the current environment, that is, when you are flying the vehicle. If you have a 3D model, you can just rotate the environment to show the right orientation (by rotating it in the 3D editor). But in real life, this won't work, unless you want to play with 3D objects. If you want to have more than one camera, there is an app for that, and the most suitable one is 3DVIAViewer. - Tom - Message edited by tom on May 02, 2018 11:21:46 AM Tom Sakamoto Rovio Hi, sorry for the late reply. Yes, I downloaded and tried this before, but it does not seem to show the orientation of the current environment, that is, when you are flying the vehicle. If you have a 3D model, you can just rotate the environment to show the right orientation (by rotating it in the 3D editor). But in real life, this won't work, unless you want to play with 3D objects. If you want to have more than one camera, there is an app for that, and the most suitable one is 3DVIAViewer. Hello, I´m not sure it would be possible to have multi-camera viewing with TerraExplorer, but I would like to ask if this is actually needed. Tom Hi, sorry for the late reply. Yes, I downloaded and tried this before, but it does not seem to show the orientation of the current environment, that is, when you are flying the vehicle. If you have a 3D model, you can just rotate the environment to show the right orientation (by rotating it in the 3D editor). But in real life, this won't work, unless you want to play with 3D objects. If you want to have more than one camera, there is an app for that, and 80eaf3aba8

# **TerraExplorer Free License Key**

Powerful for analysis of 3D maps. Graphing and Calculating Use the powerful graphing and calculating features to calculate areas and measure distances. Batch Process Execute multiple processes at once, either from local or network locations. Advanced Search Use the advanced search options to filter on properties, address components, and multiple items. Feature Class Use the feature class to work with your own sets of parcels. Google Earth KML Support Import Google Earth KML files and create new layers on your map. Use Cases Exploring and Analyzing 3D Landscape Features View the features on the map Use the navigation, zoom in/out, move/fly around, and snapshot features to view and analyze 3D maps. Graphing and Calculating Use the powerful graphing and calculating features to calculate areas and measure distances. Batch Process Execute multiple processes at once, either from local or network locations. Advanced Search Use the advanced search options to filter on properties, address components, and multiple items. Feature Class Use the feature class to work with your own sets of parcels. Google Earth KML Support Import Google Earth KML files and create new layers on your map. Use Cases Import your Google Earth KMZ/KML Files Import your Google Earth KMZ/KML files and create new layers on your map. Import Your Own Sets of Parcels Import your own sets of parcels into TerraExplorer for analysis. Automatic PMS Generation Use the automatic PMS generation features to generate a PMS script file from a polyline. Install TerraExplorer Download and install the TerraExplorer application, or sign up for a free trial license by clicking below. TerraExplorer Upgrade License Price: \$55.00 License: 5 seats TerraExplorer Unlimited License Price: \$120.00 License: Unlimited licenses TerraExplorer Free License Price: \$40.00 License: Unlimited licenses Questions? If you have any questions or queries regarding this product, please contact our support team. Support The Global MapPlace is a geographic information service. Its aim is to provide reliable and accurate geographic data to organizations, businesses, educational institutions and the general public

#### **What's New in the TerraExplorer?**

A realistic and engaging application for explorers, land surveyors, geologists and cartographers, whose mission is to present real-life 3D maps in a manner that allows you to view and analyze them. .fly files .ksp files, which contain the maps and the data used by TerraExplorer to display them. .kmz files U.S. terrains. .kml files Google Earth files (.kmz). .kml files Google Earth files (.kmz). .kml files Google Earth files (.kmz). .kmz files Google Earth files (.kmz). .kmz files Google Earth files (.kmz).

#### **System Requirements:**

Operating System: Windows 7/8/8.1/10 Processor: Intel Core i3 2.0 GHz or higher Memory: 4GB RAM Graphics: DirectX 9 compatible, ATI or NVIDIA GPU with 64MB of VRAM Hard Drive: 20GB free space Storage: 128 MB of free VRAM Other: Soundcard with DirectSound support Note: Windows 7/8/8.1/10 include both 32-bit and 64-bit versions. Your computer must be running at least the 32

Related links:

<https://homeupgradepros.com/wp-content/uploads/2022/06/gappphi.pdf> <https://cefcredit.com/wp-content/uploads/2022/06/hedros.pdf> <https://www.simonasnider.com/2022/06/05/deep-freeze-enterprise-free/> <https://cch2.org/portal/checklists/checklist.php?clid=6539> <http://djolof-assurance.com/?p=5279> <http://sandbirchstudio.com/?p=848> [https://favs.favelas.top/upload/files/2022/06/Yltft32w2ezwaHLzqbX4\\_05\\_4e04409973c27f18ede73a4bfa465796\\_file.pdf](https://favs.favelas.top/upload/files/2022/06/Yltft32w2ezwaHLzqbX4_05_4e04409973c27f18ede73a4bfa465796_file.pdf) <https://ursgift.com/media-player-icon-enhanced-crack-free-download-for-windows-april-2022/> [http://www.eztkerested.hu/upload/files/2022/06/Faf1nNxO6ud6YeZnYNMo\\_05\\_fcaf4a5166d8894aff64ed27433ad467\\_file.pdf](http://www.eztkerested.hu/upload/files/2022/06/Faf1nNxO6ud6YeZnYNMo_05_fcaf4a5166d8894aff64ed27433ad467_file.pdf) <https://mondetectiveimmobilier.com/2022/06/05/remove-extra-enters-at-end-of-file-software-crack-activator-latest/>